#### SUPERCOMPUTING 2001

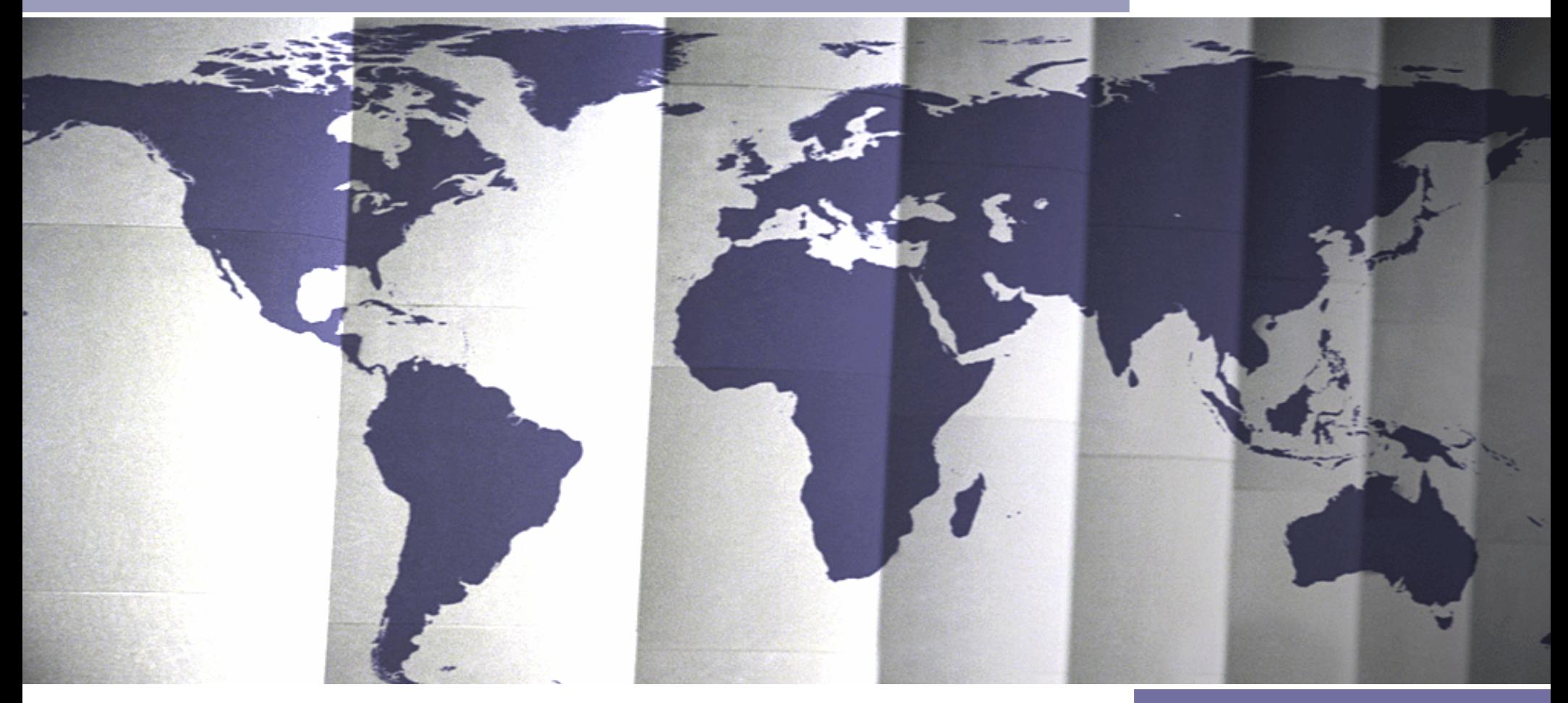

### SUN GRID ENGINE

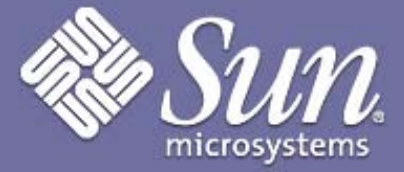

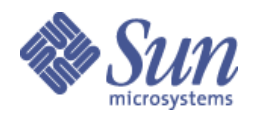

## Grid Software Stack

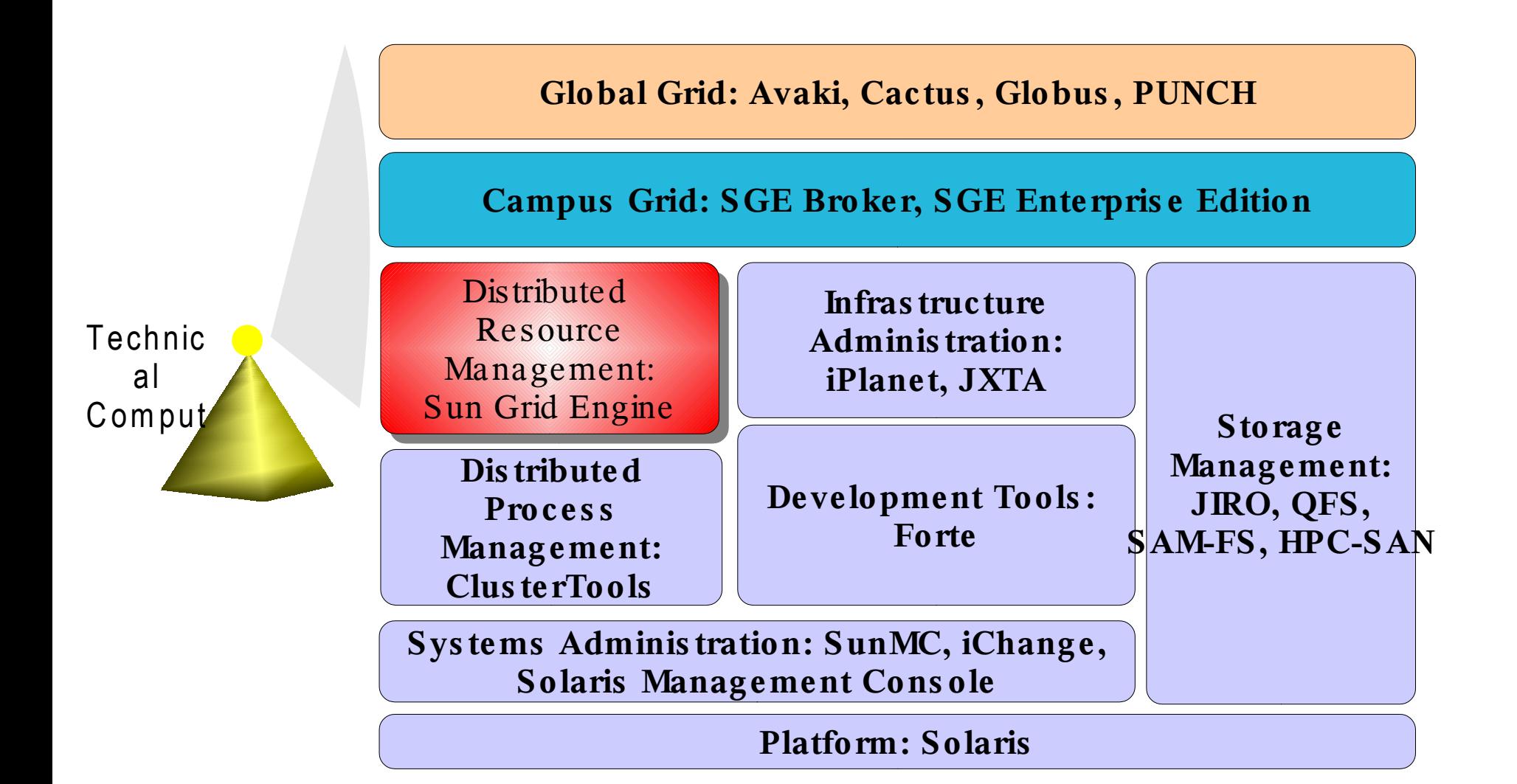

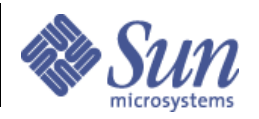

### Sun Grid Engine Useful Links

- http://www.sun.com/gridware
	- Product Overview, FAQs, Web Based Training
- http://supportforum.sun.com/gridengine
	- $-$  Supportforum on Installation/ Compute Farms/HPC
	- Application Notes, FAQs
- http://gridengine.sunsource.net
	- Open Source Project
	- $-$  Mailing Lists
	- Courtesy Binaries

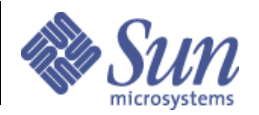

### Sun Grid Engine Focus: Large, long running batch jobs

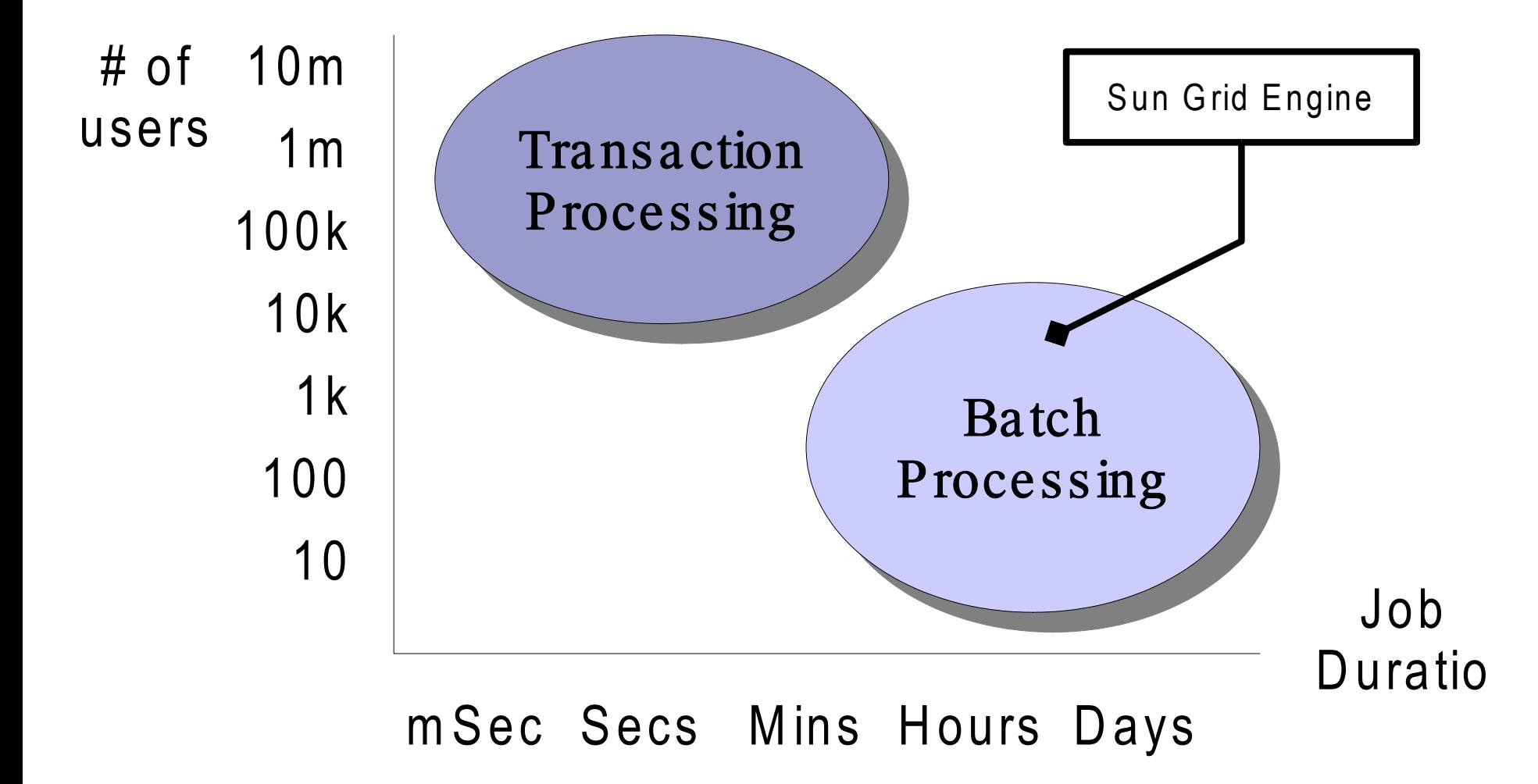

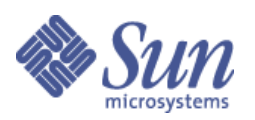

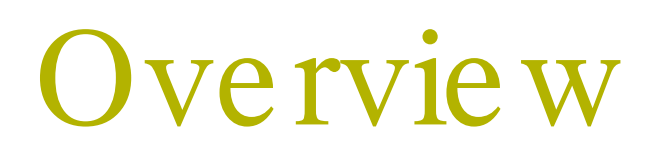

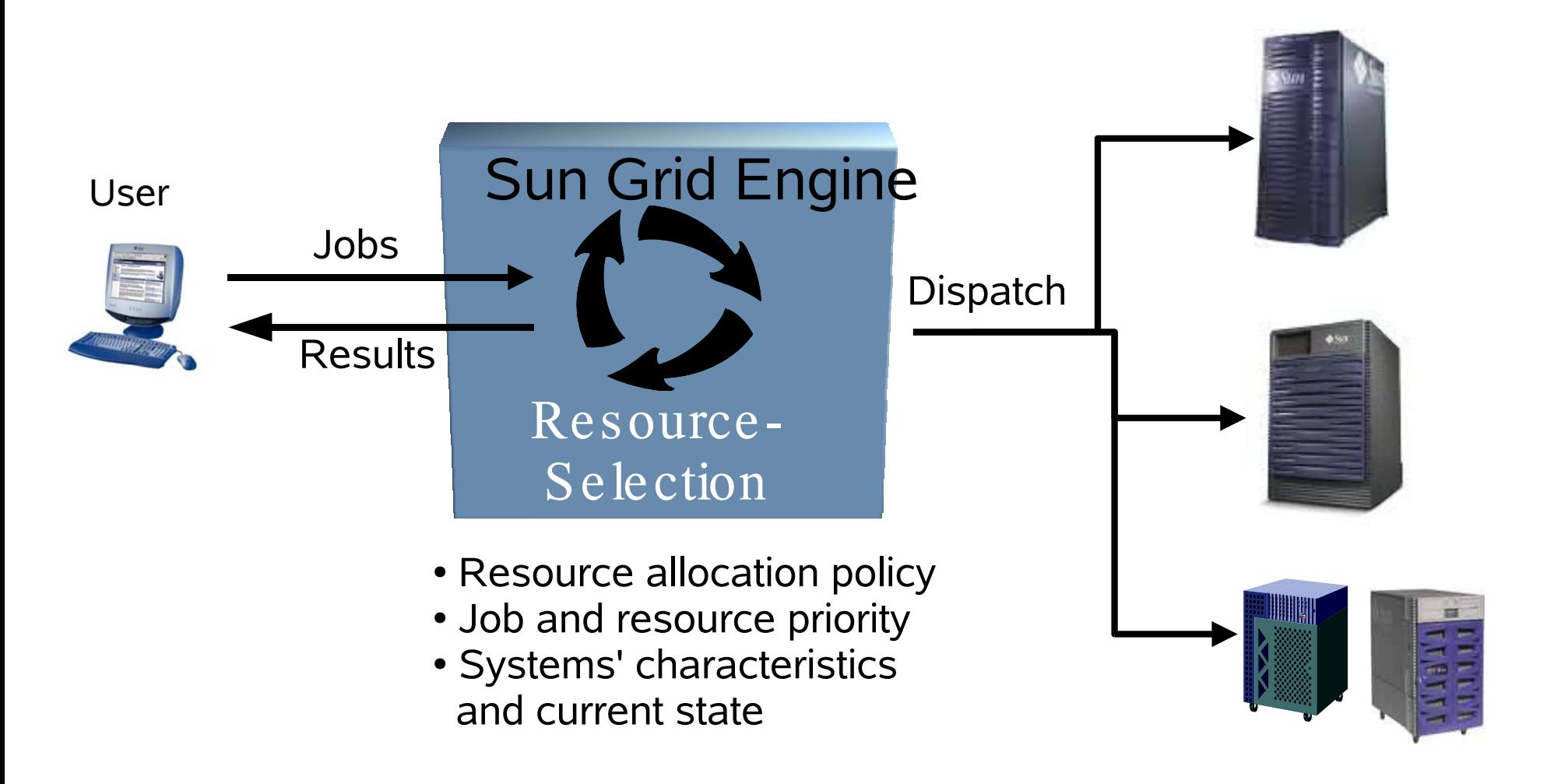

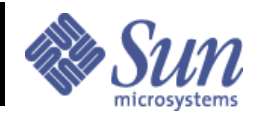

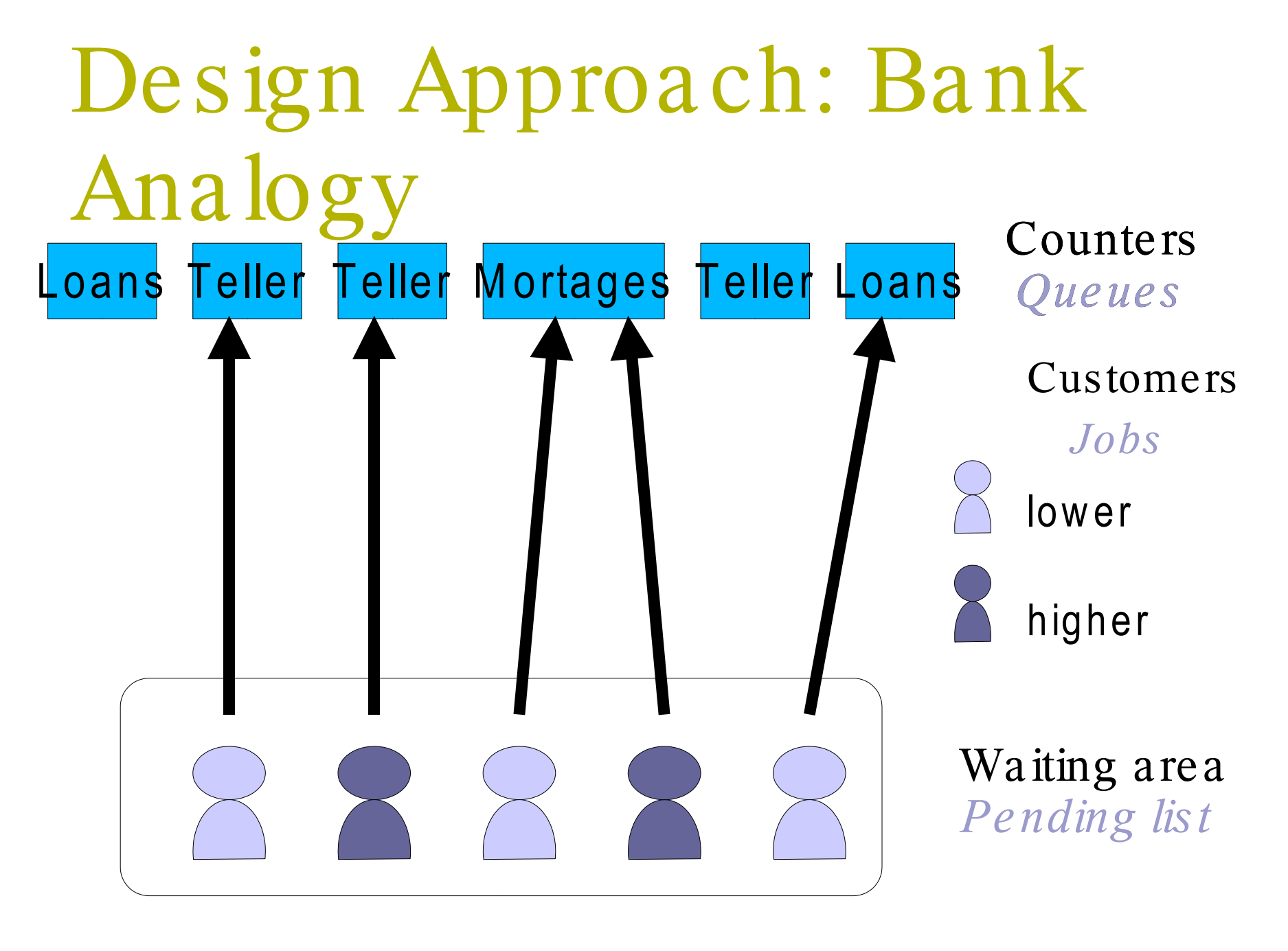

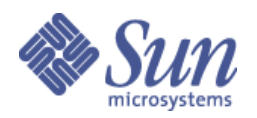

### Simple Installation **INSTALLATION OPTIONS**

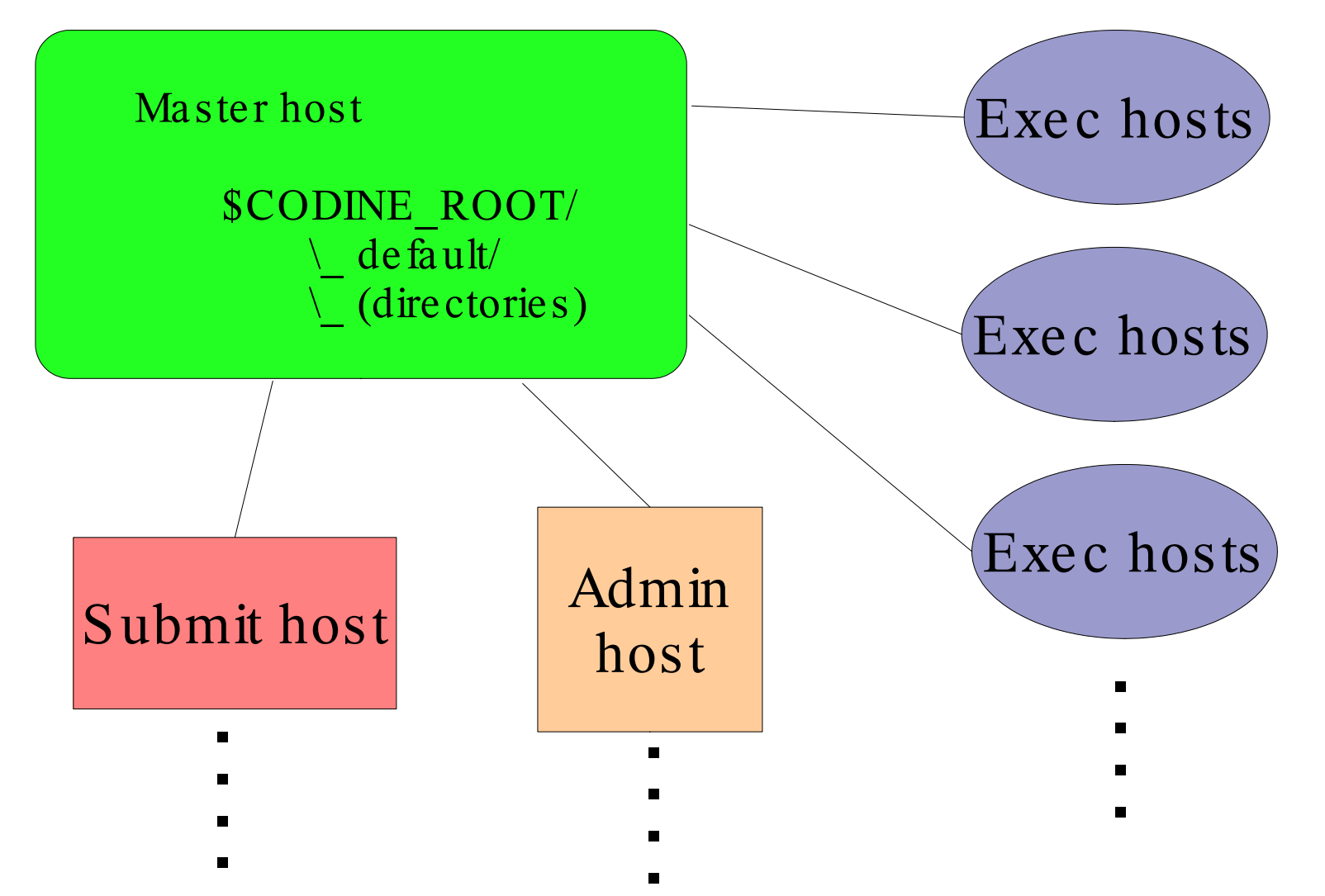

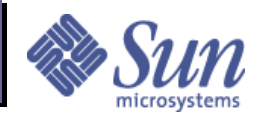

High Availability Installation **INSTALLATION OPTIONS** 

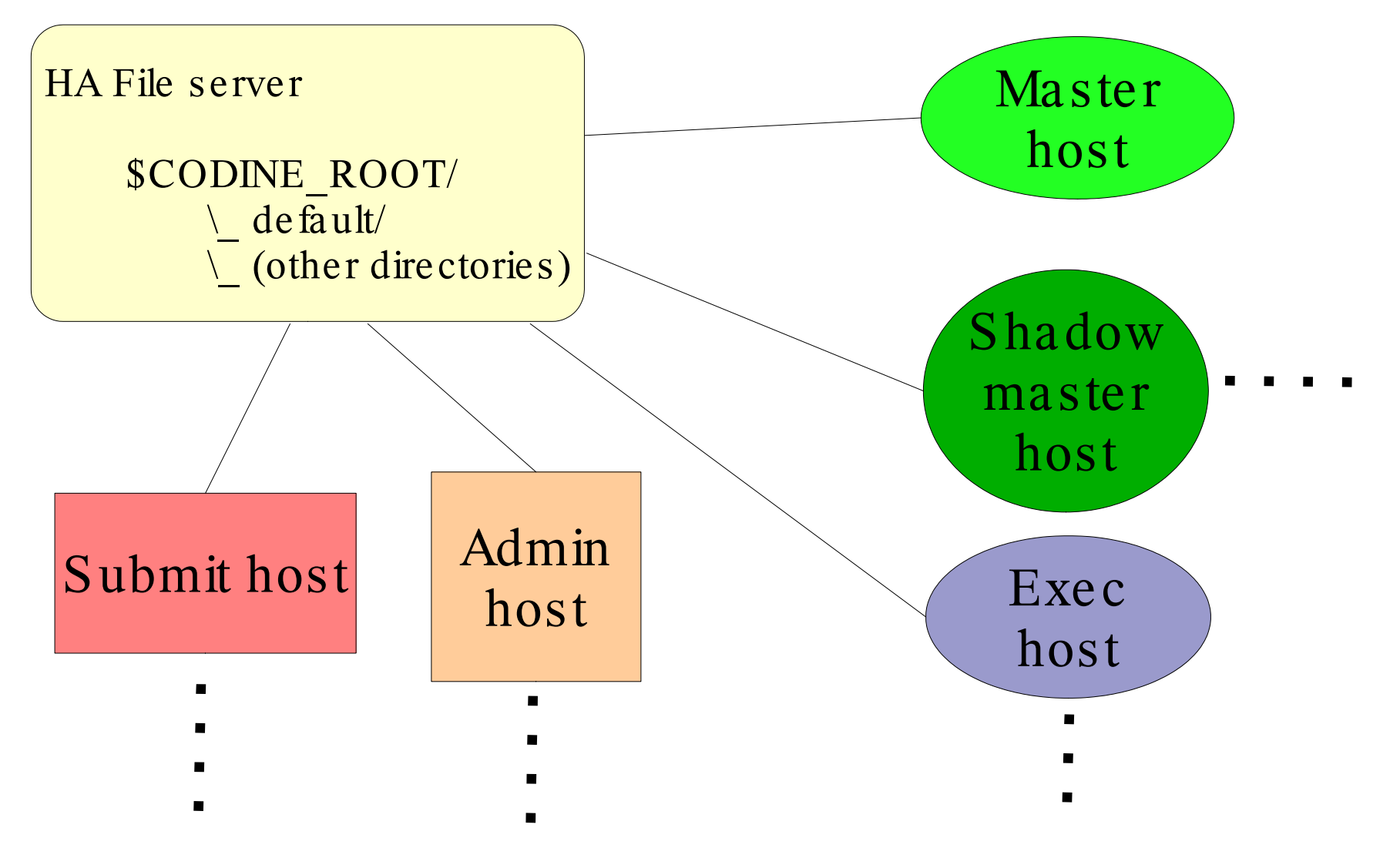

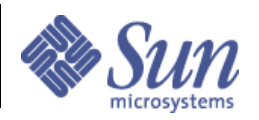

### **Architecture**

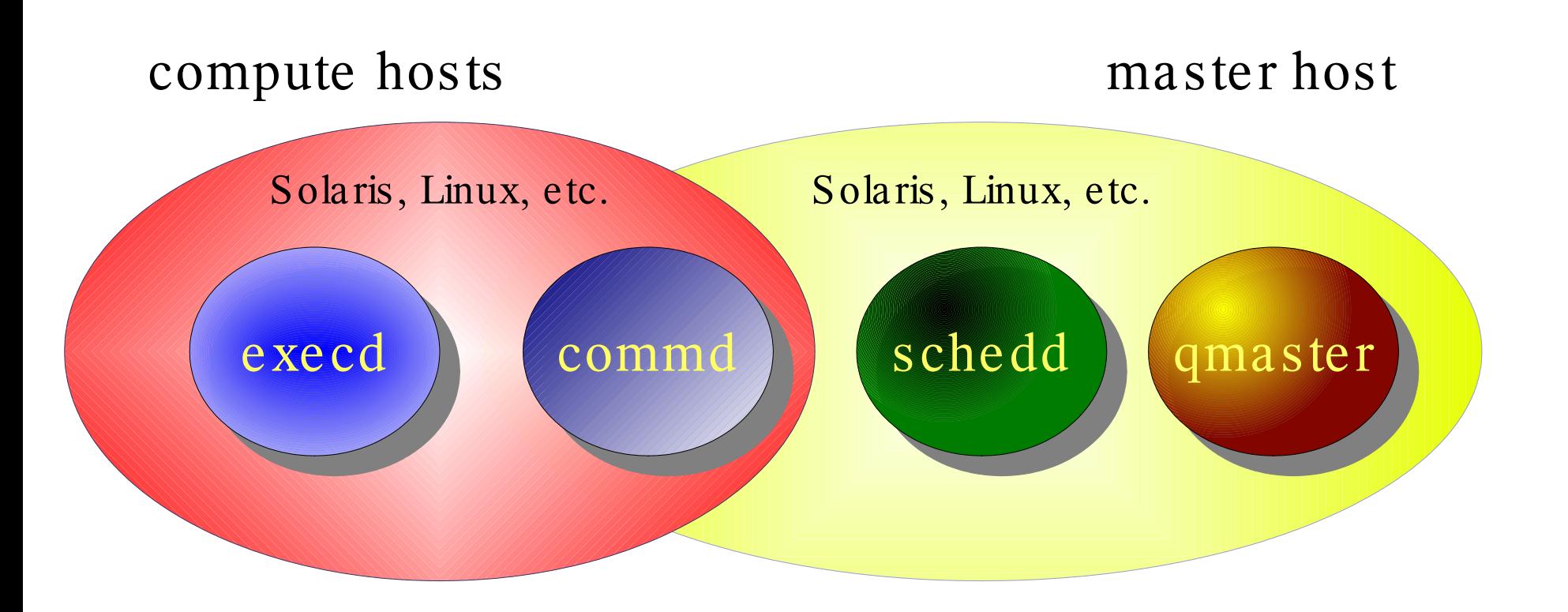

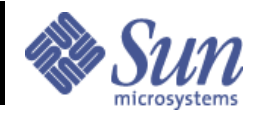

# Host Types and Daemons

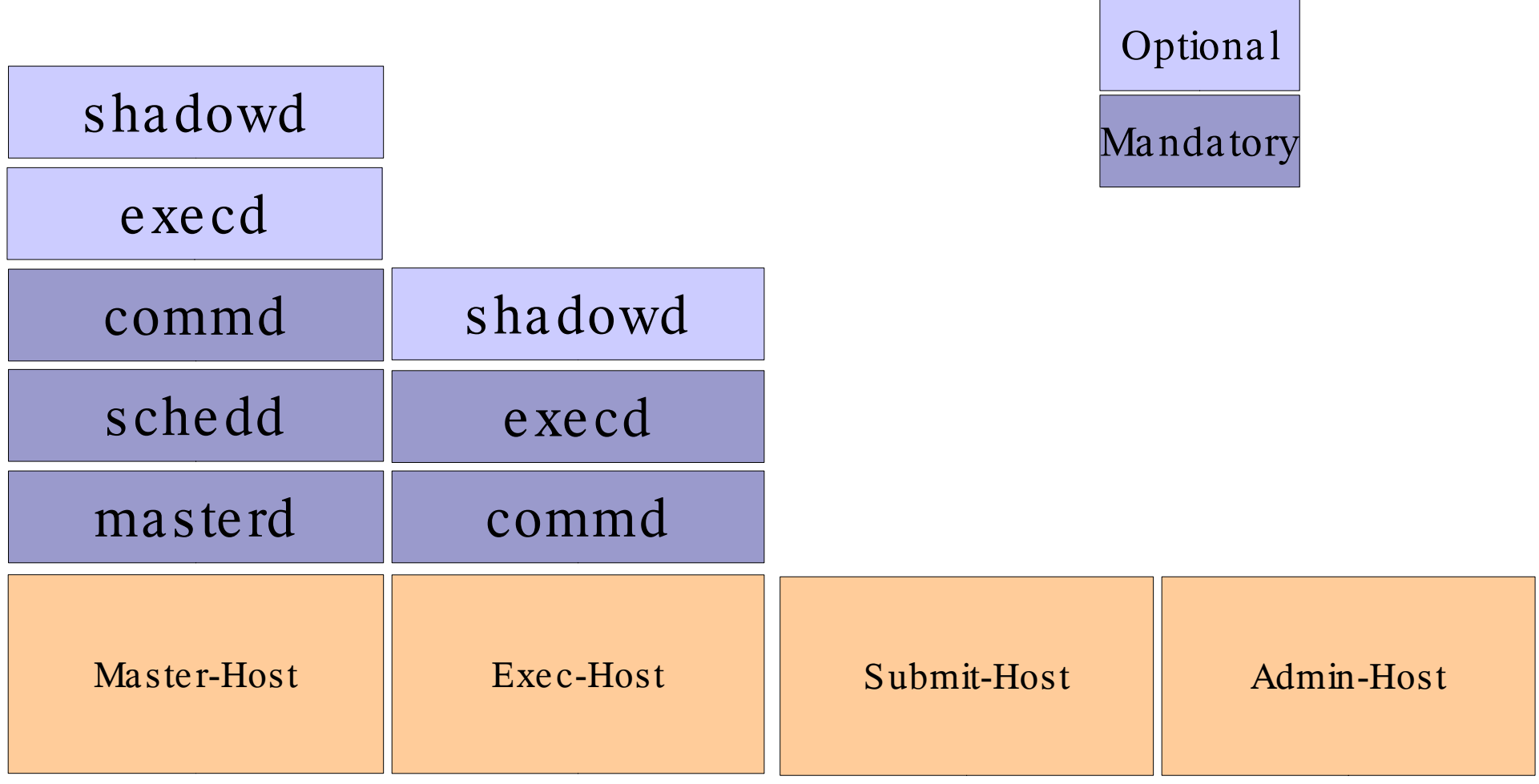

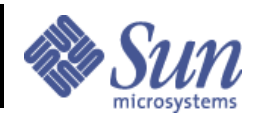

# Queues

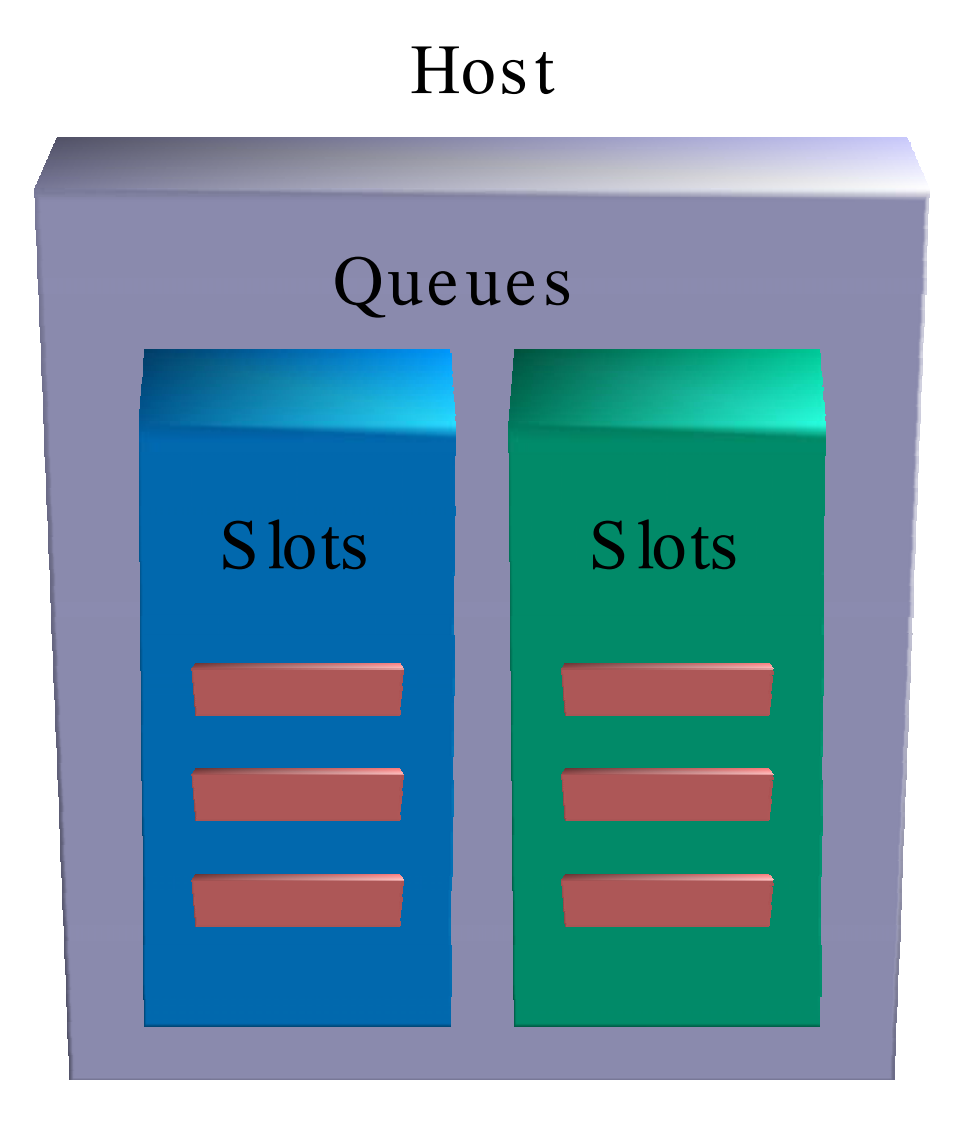

#### Queue: *job container*

Jobs acquire attributes of the queue, e.g.:

- CPU, memory limits
- Priority
- Suspension (scheduled, manual)
- Auxilliary scripts
- Interactive, batch, parallel Job Slots: allow multiple jobs with same characteristics on same host

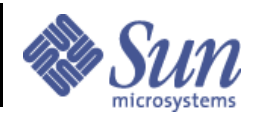

### Information Flow

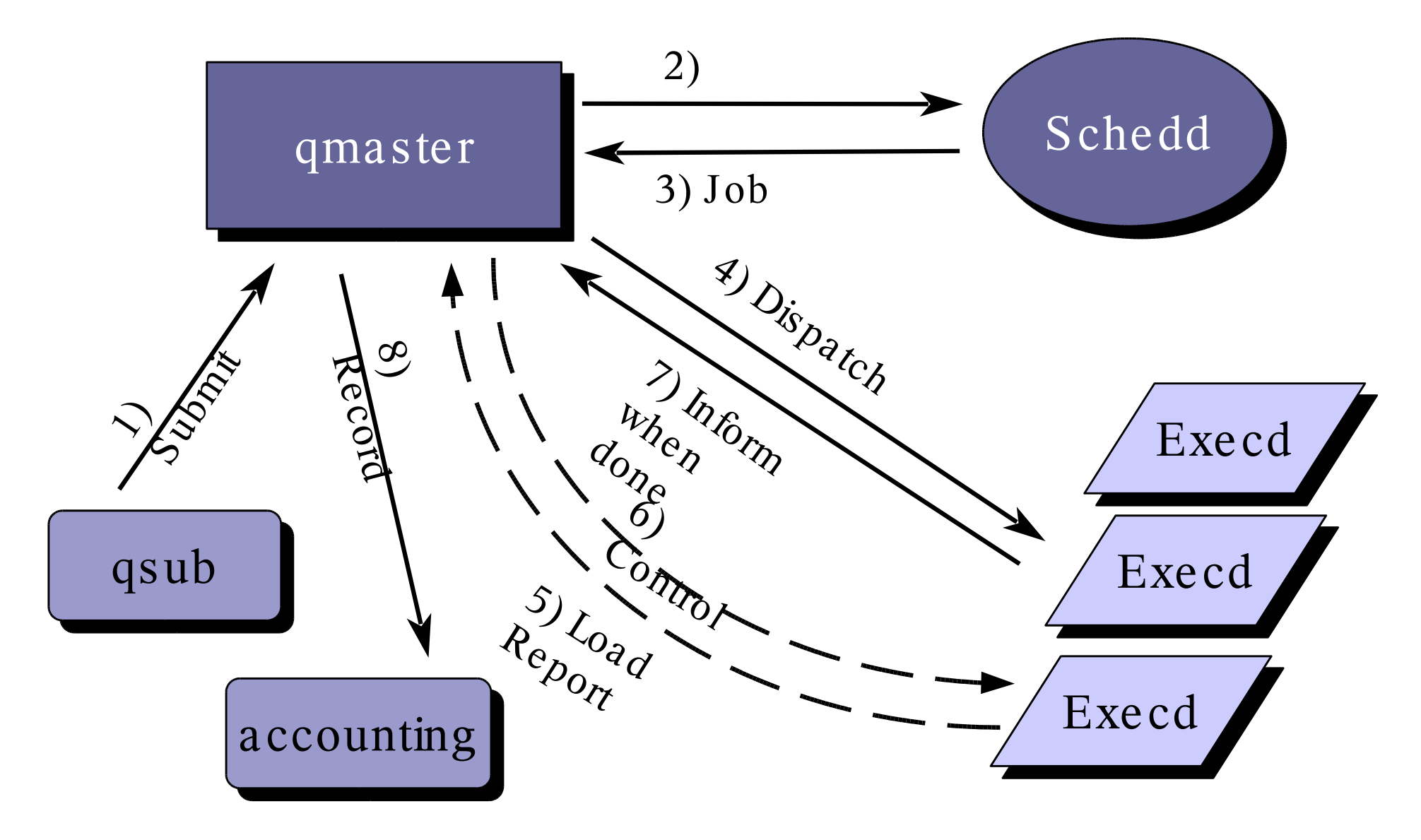

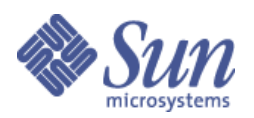

# Scheduling

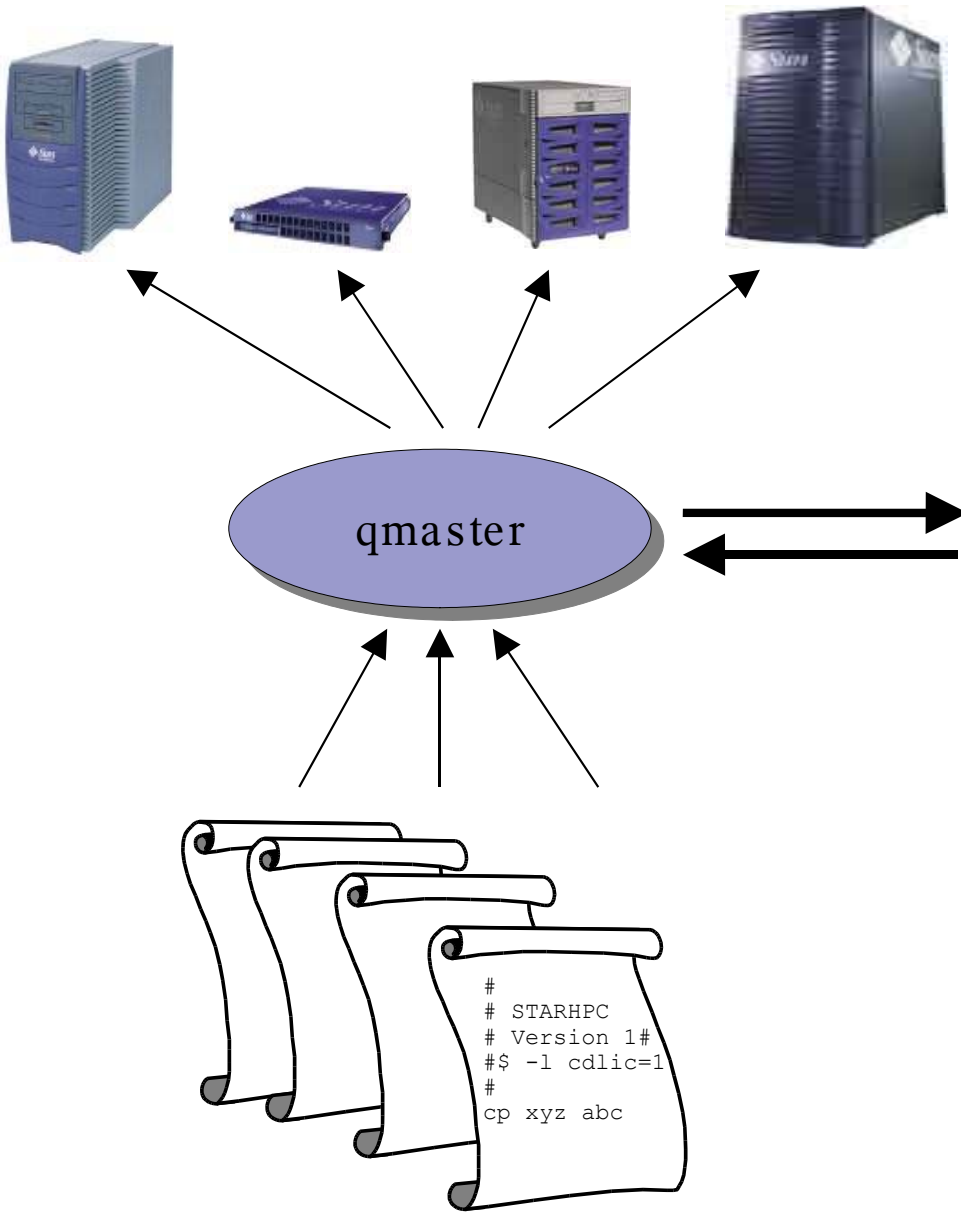

### *job selection*

- user sort
- first come, first serve

Schedd

#### *queue selection*

- resource match
- sequence number
- load formula

*load formula (configurable by admin), eg* • load\_avg

- slots
- free mem

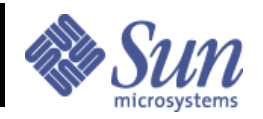

## **Job Execution Event Chain**

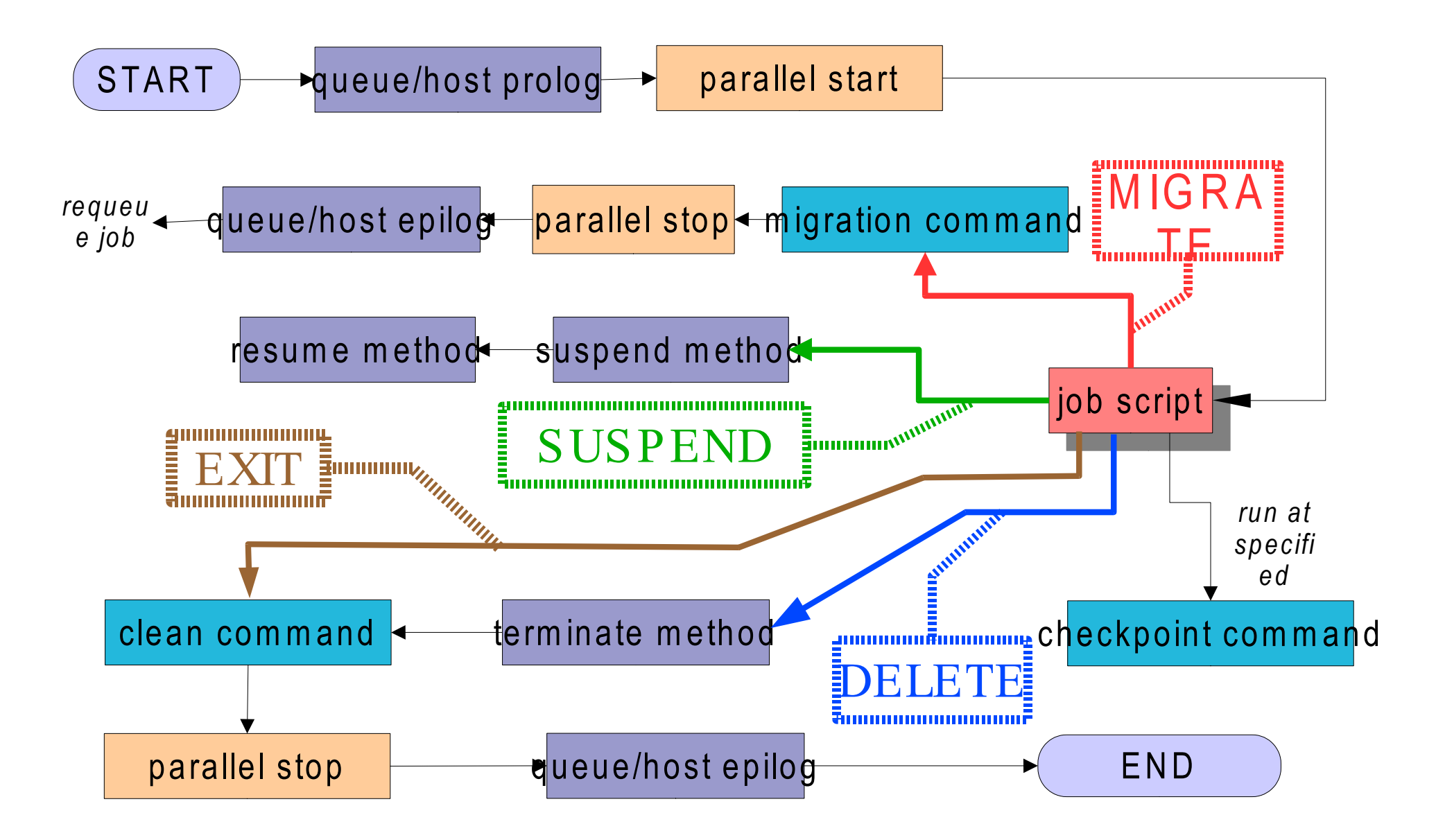

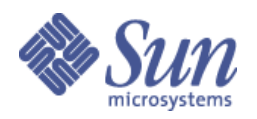

#### Complexes **OVERVIEW**

#### complex: *a related group of resources*

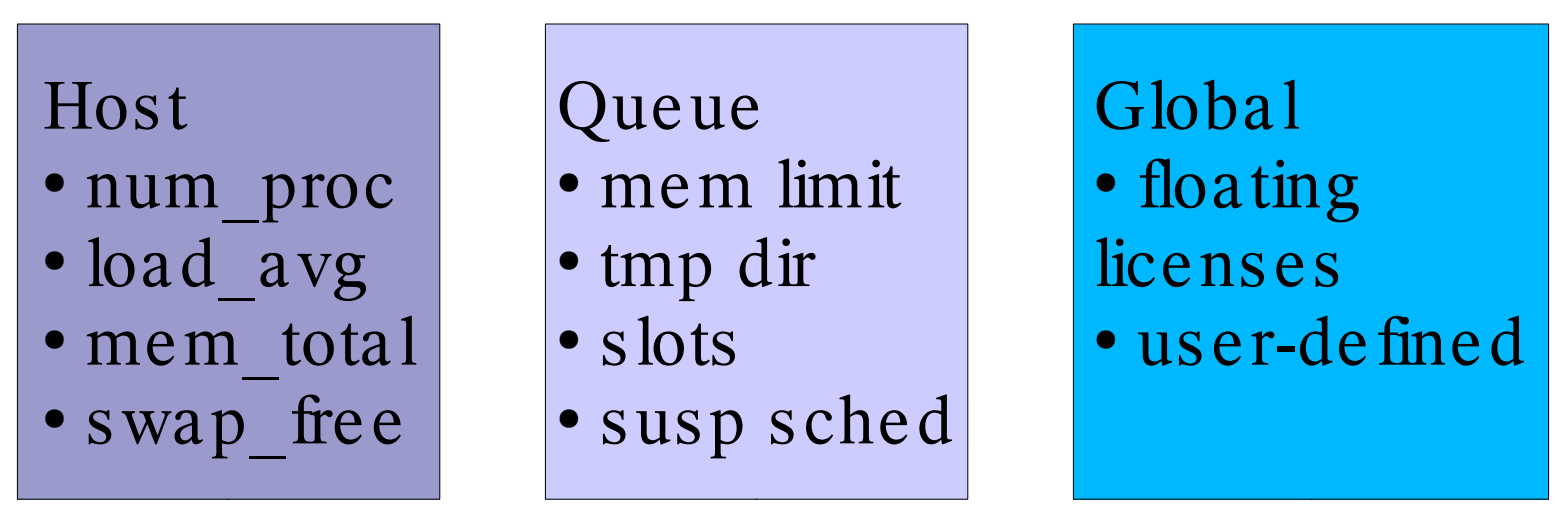

• consumable (swap free) or fixed (num\_proc) ● requestable (license, mem limit) Resource types (examples) *qsub -l job\_type=synth,license=1,mem\_limit=1G*

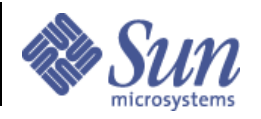

## Example: Host Complex

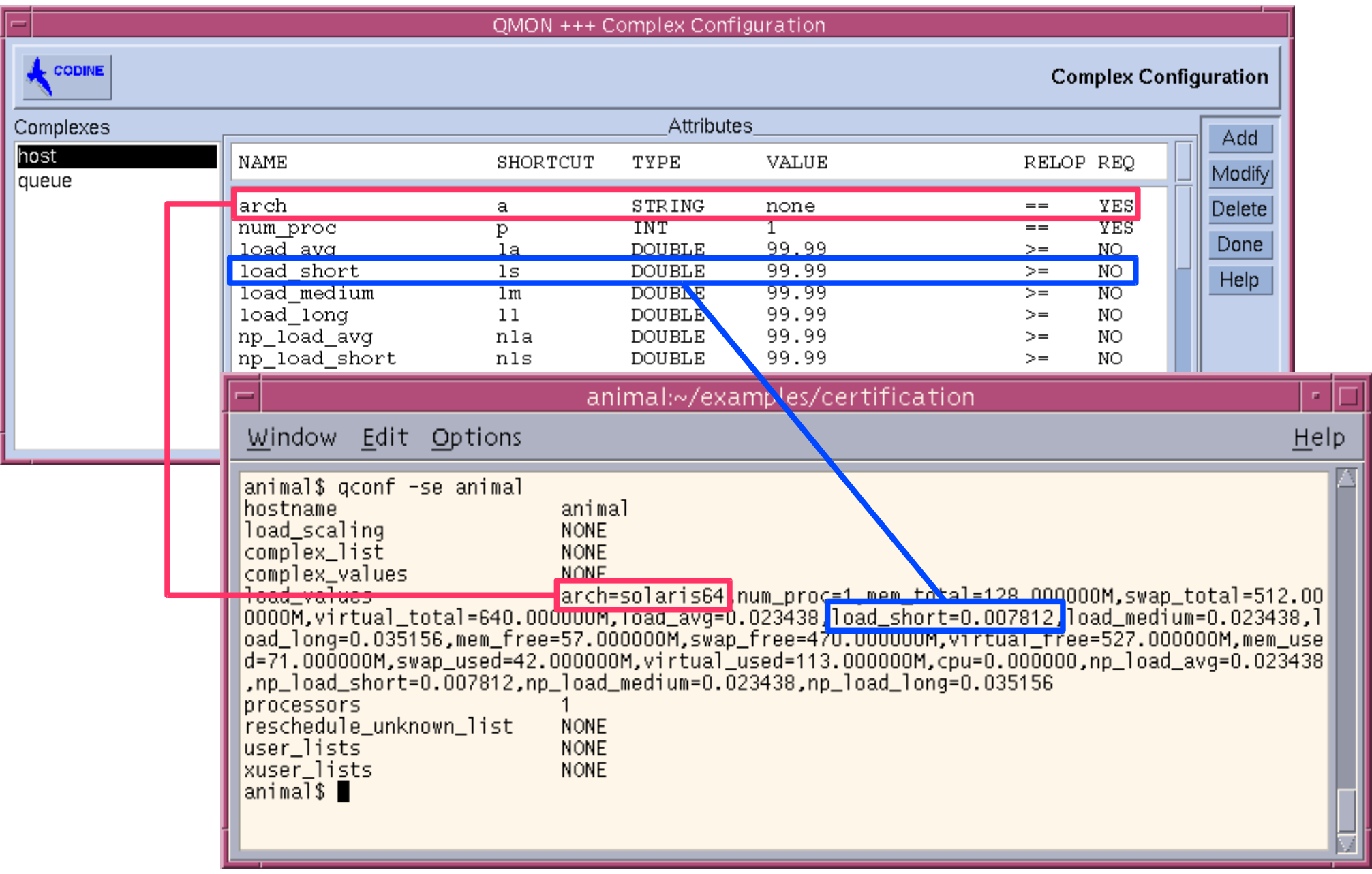

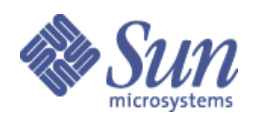

## Complexes: Resource Attribute's

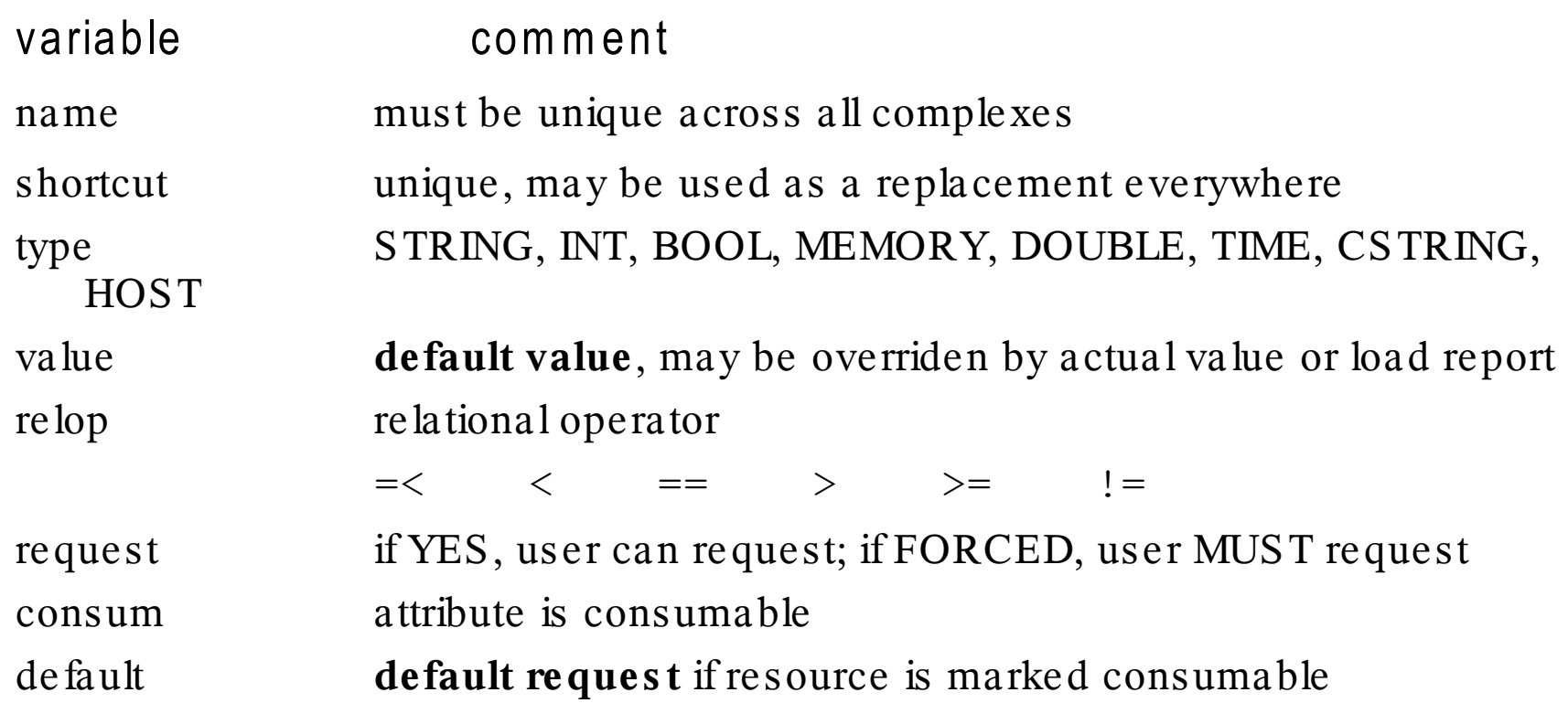

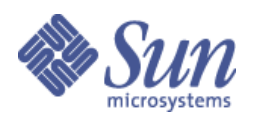

# Load Sensors: tracking arbitrary resourq

- Host-specific & cluster-wide information. Examples:
	- "free disk space on arbitrary partition" (hostspecific)
	- "number of licenses of a particular SW in use" (cluster-wide)
- Custom script/program queried periodically
- $\bullet$ • Information used for
	- resource requests
	- load thresholds
	- ●load formula

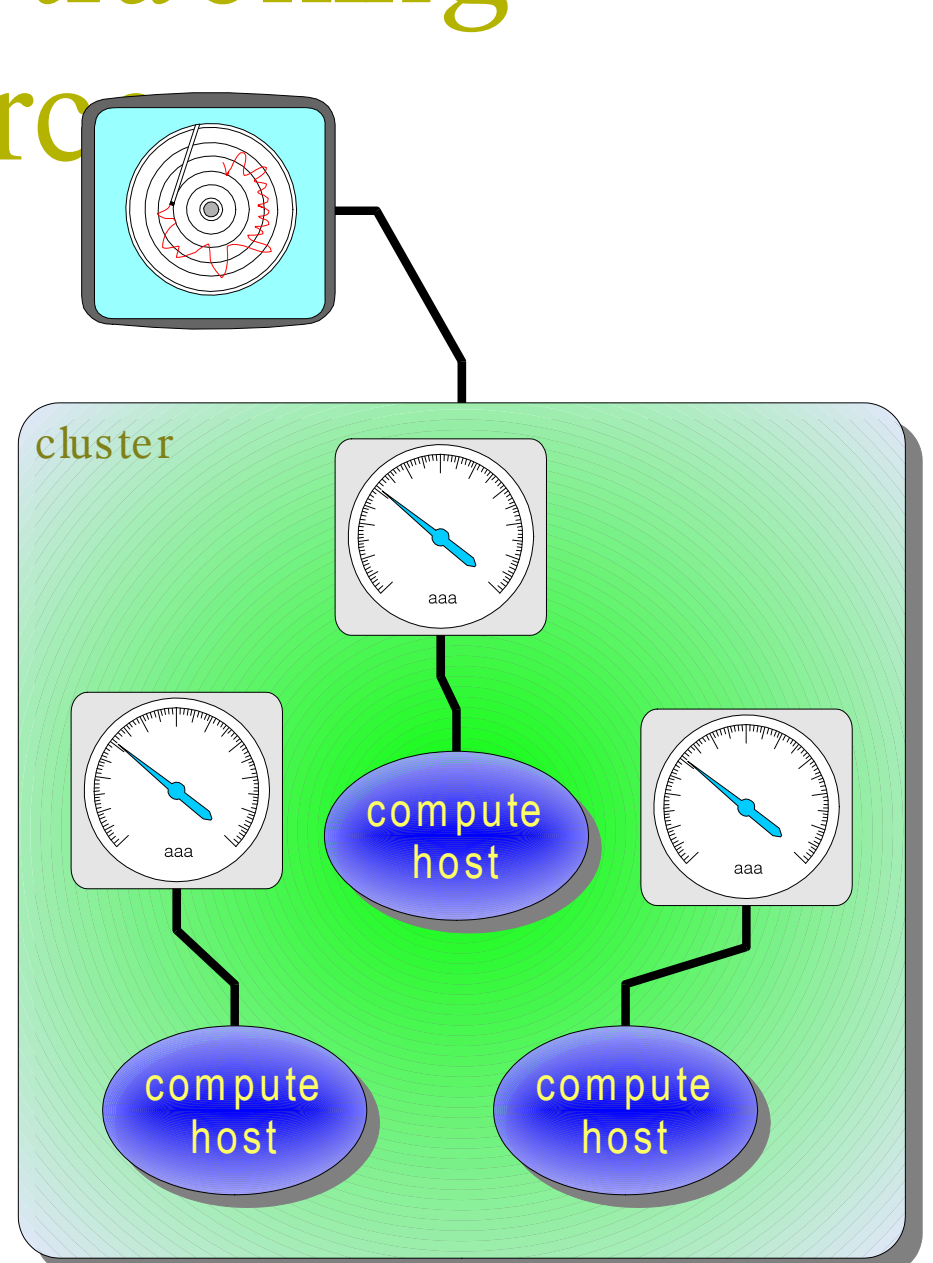

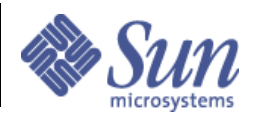

#### Resource Matching OP ERATION OF COMP LEXES

Can a jobs run in a particular queue?

if (user-request RELOP actual-value) then **YES**

Example 1: qsub -l arch=solaris64 myjob.sh ● actual arch=glinux • RELOP for arch is  $==$ if (solaris64 =  $g$ linux) then schedule job. *Result: job does NOT get scheduled*

Example 2:

qsub -l h\_vmem=256m myjob.sh

- actual h\_vmem=512m
- RELOP for h\_vmem is  $\le$   $=$

if  $(256m \le 512m)$  then schedule job.

*Result: job gets scheduled*

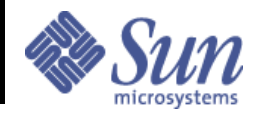

### Inheritance of Resources

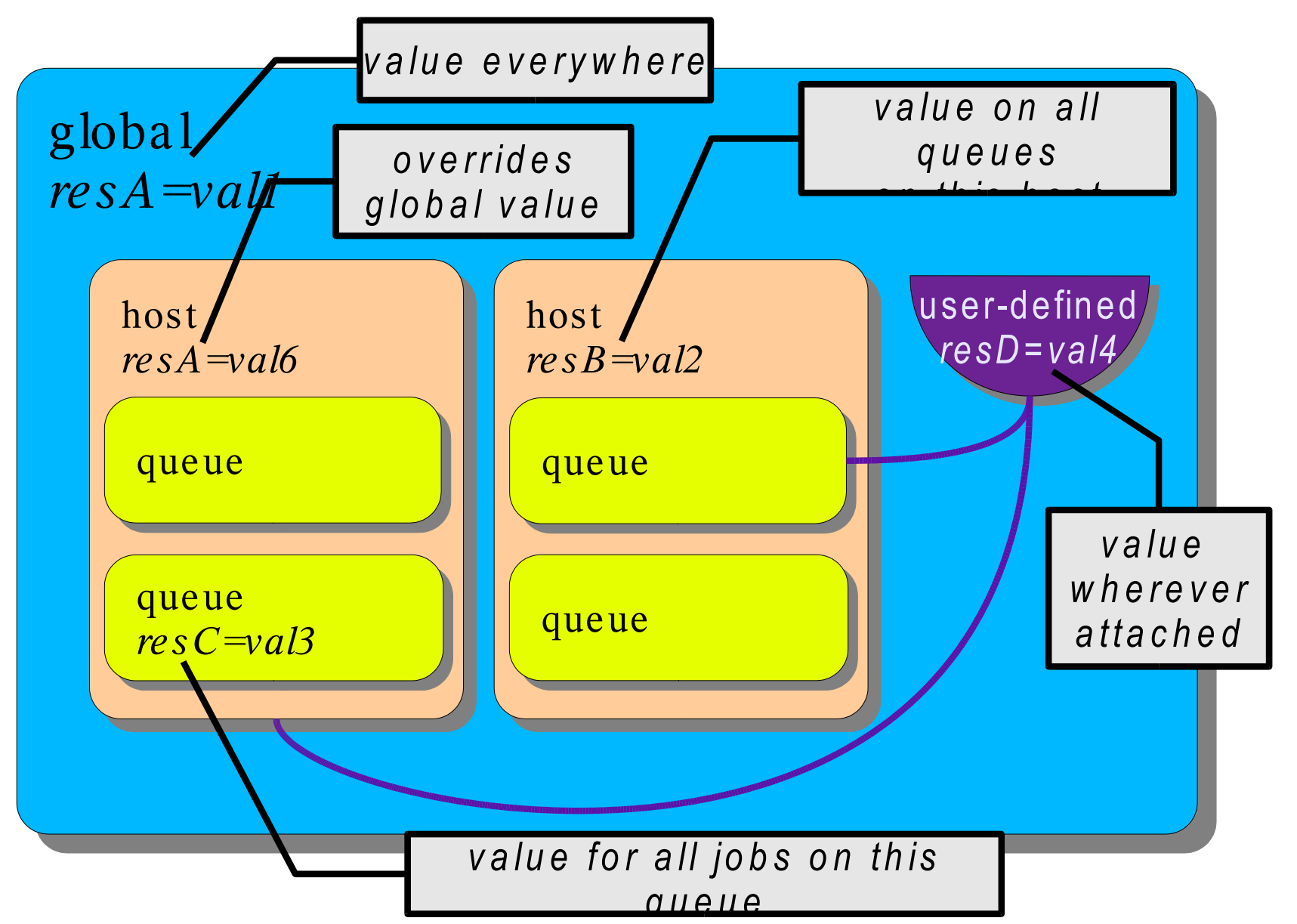

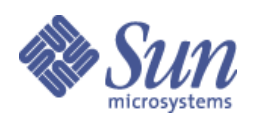

### Consumables S P ECIAL TYP E OF RES OURCE

Capacity management for limited resources

- Can use user-defined resource, or built-in load values, or value from load sensor
	- "free memory"
	- "amount of space in a scratch directory"
	- "number of licenses"
- Consumption of resources determined in two ways:
	- If REQUESTABLE is YES or FORCED, individual jobs will "consume" the specified amount of resources (either amount requested or DEFAULT amount)
	- If REQUESTABLE is NO, amount "consumed" must be given by built-in load value or load sensor
- Jobs requesting unavailable resources will wait until they are freed

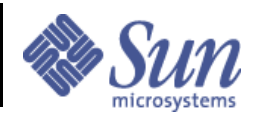

## Example: Consumable

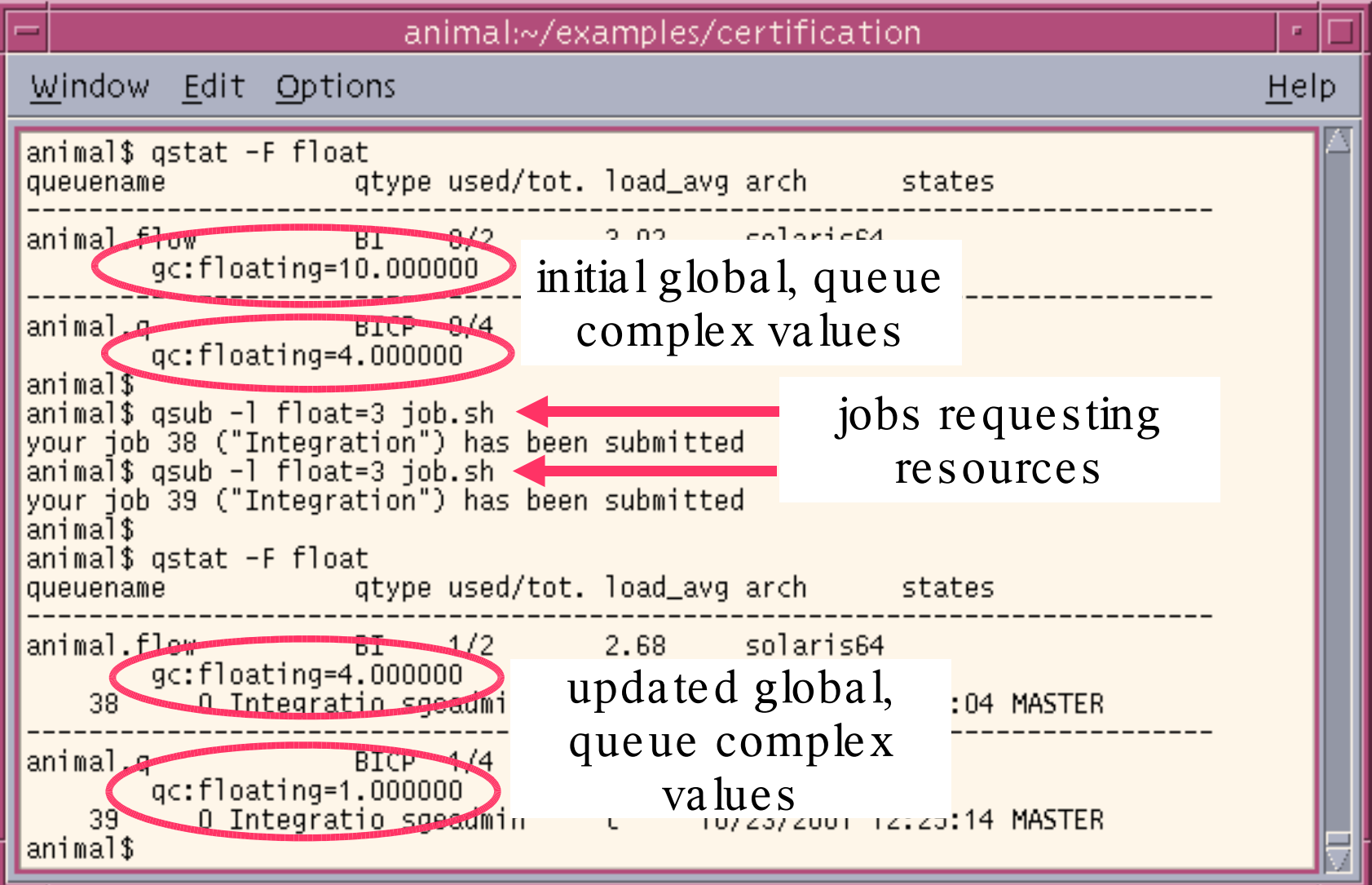

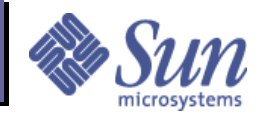

### Parallel and Checkpointing Environments **OVERVIEW**

Environment a set of queues that is used to support parallel or checkpointing jobs

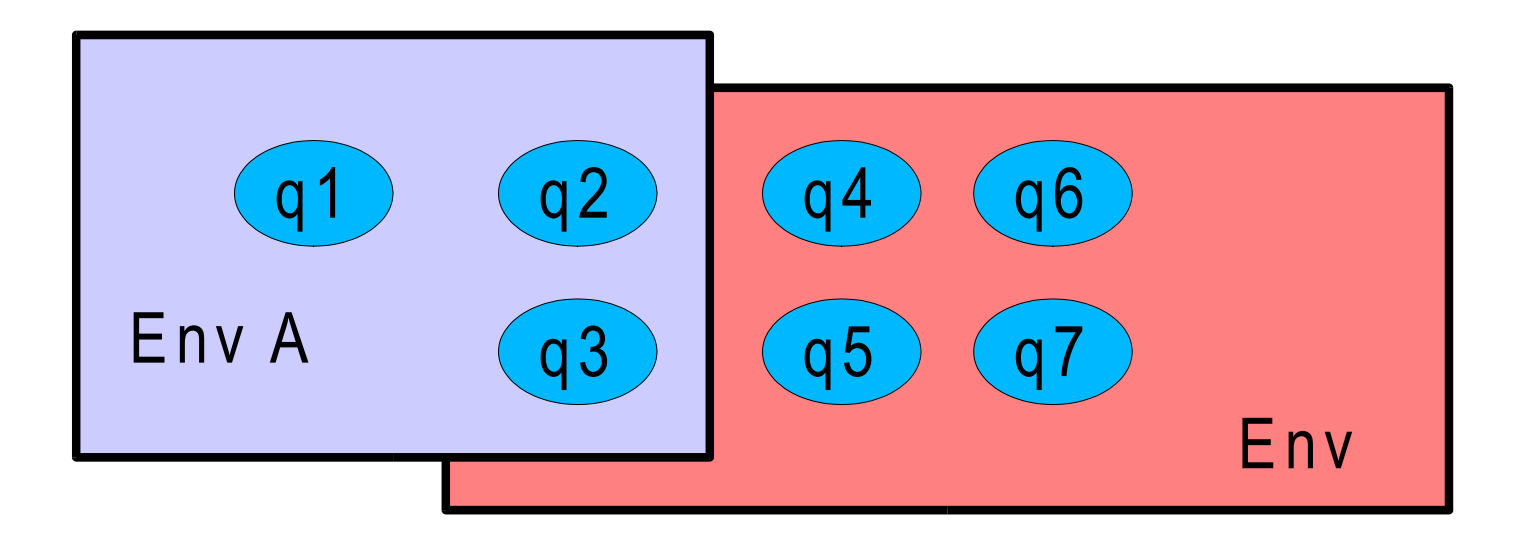

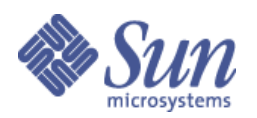

# PE Configuration

qmon

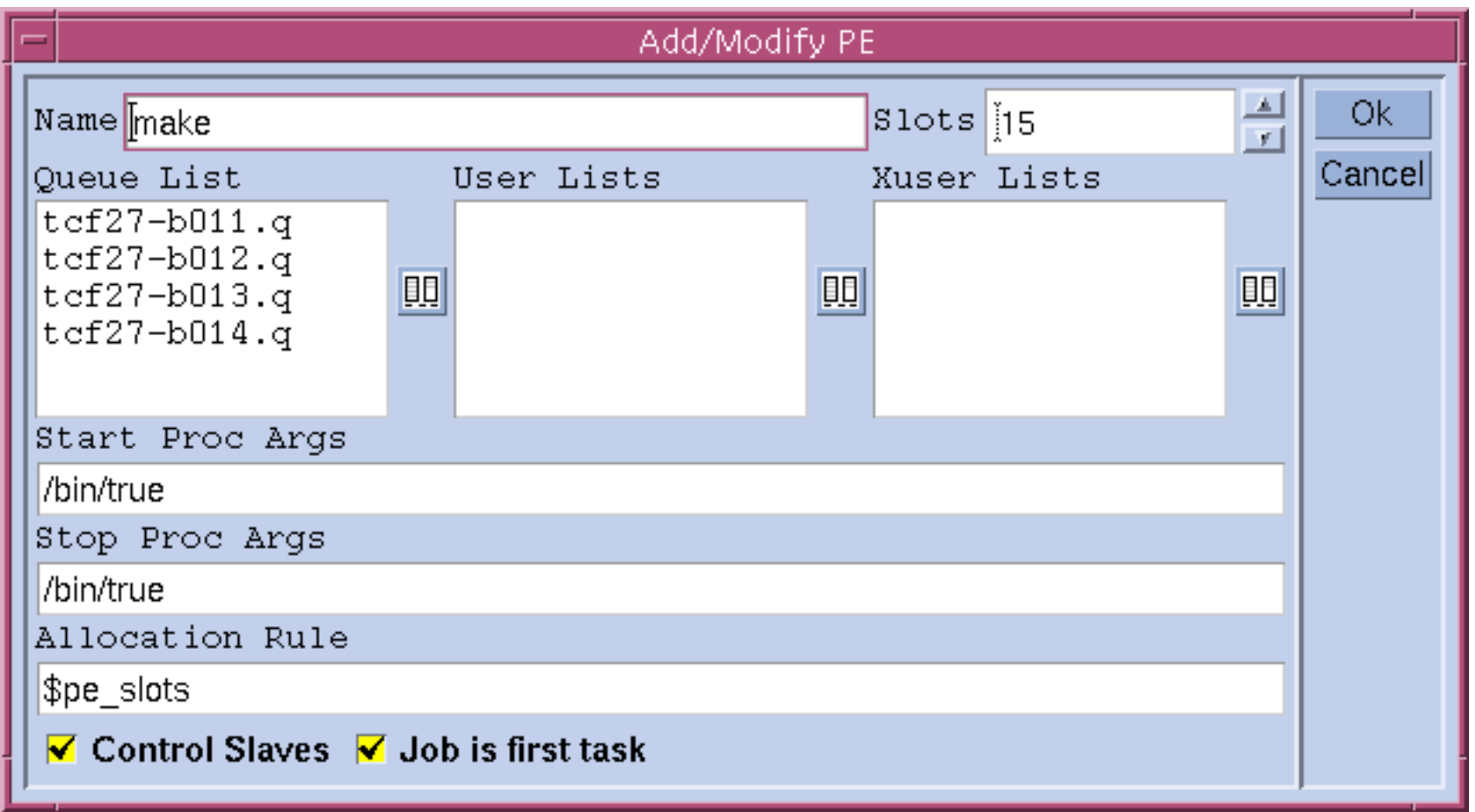

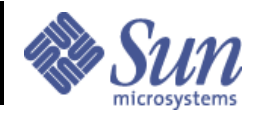

### Parallel Environment  $codine_pe(5)$  qconf-sp <pe name >

#### **allocation rule**

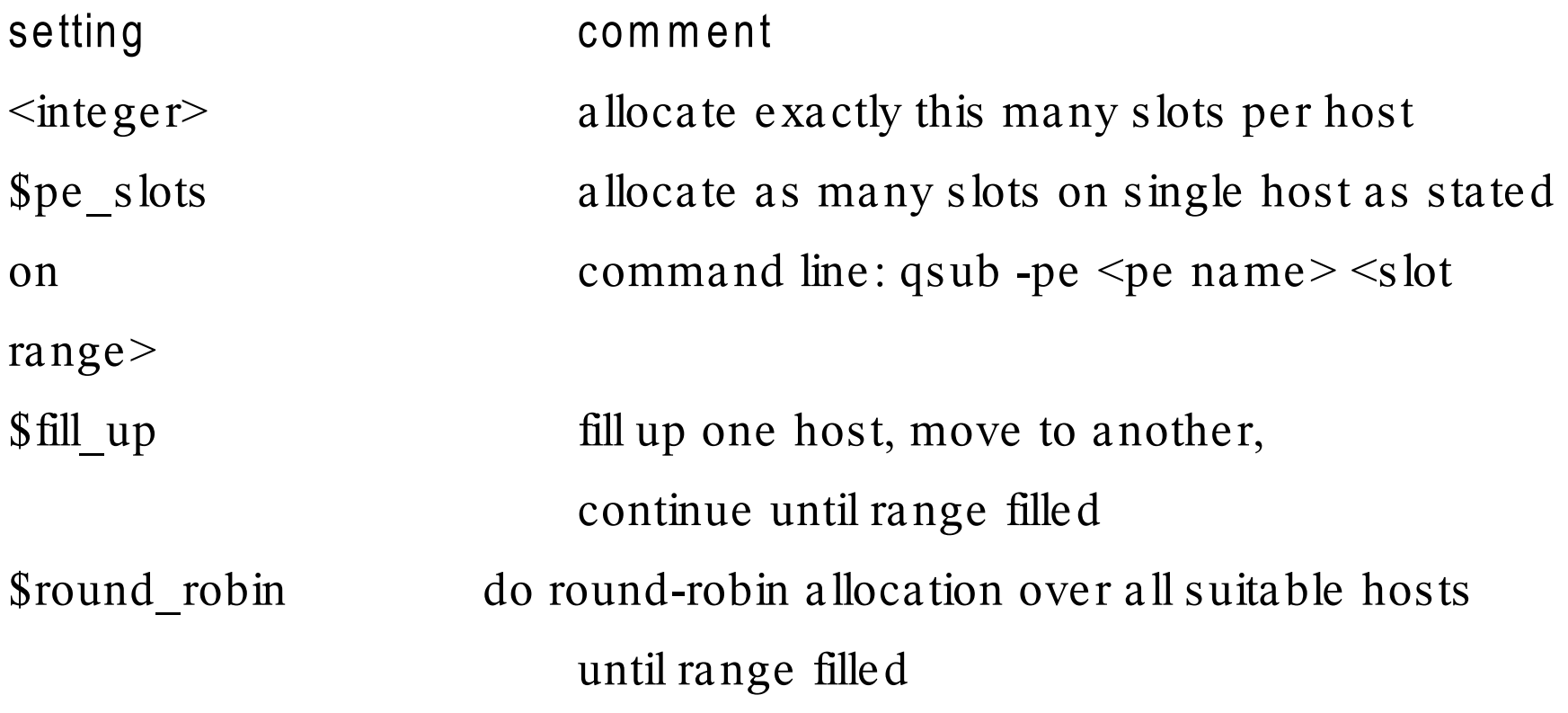

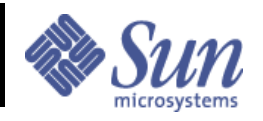

### Checkpoint Configuration  $checkpoint(5)$

qconf-sckpt <ckpt name>

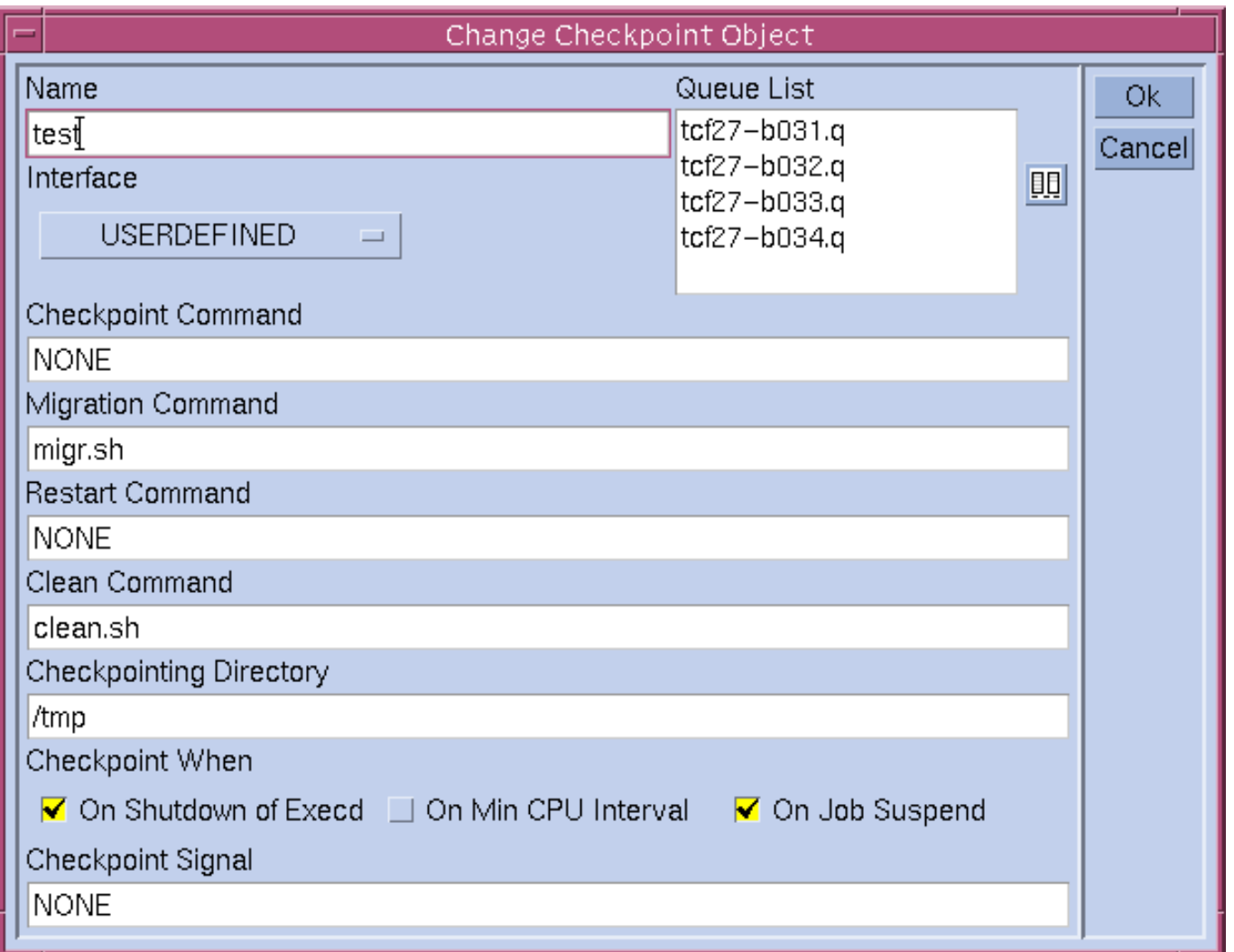

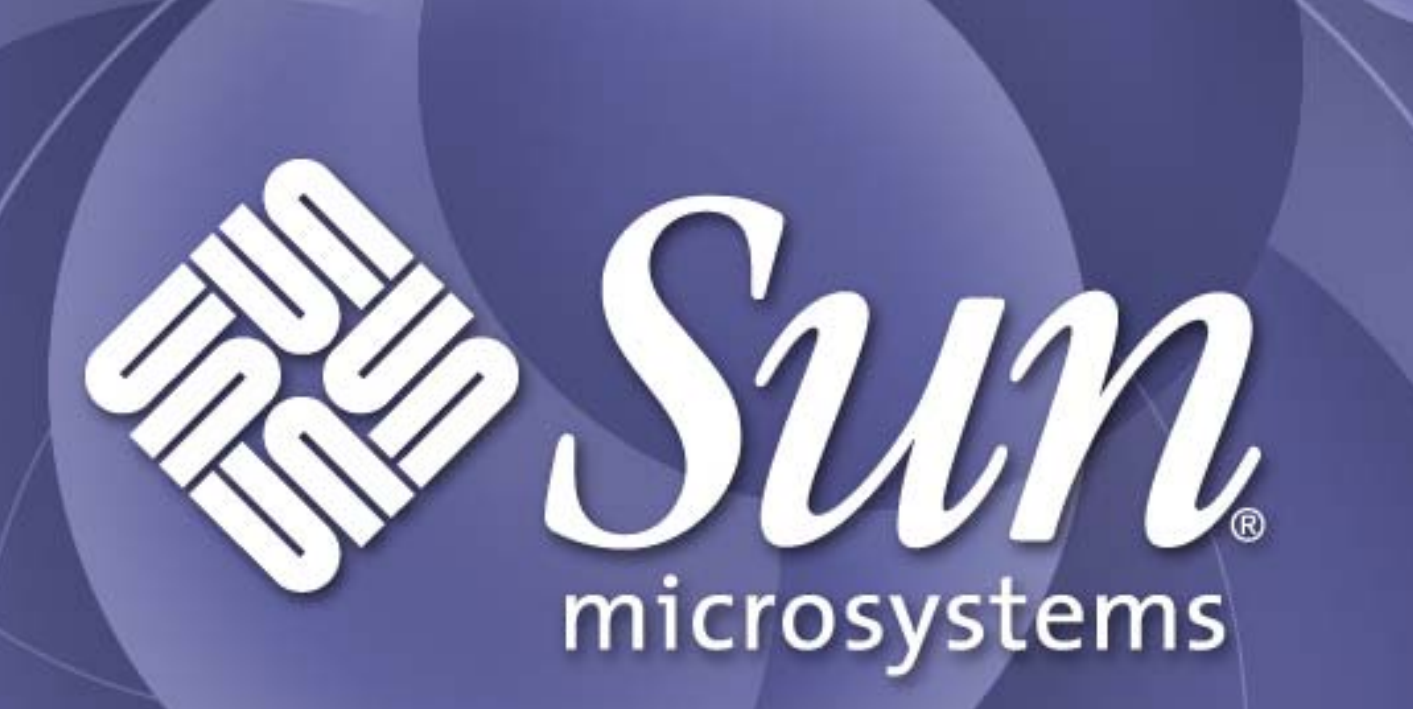

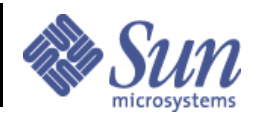

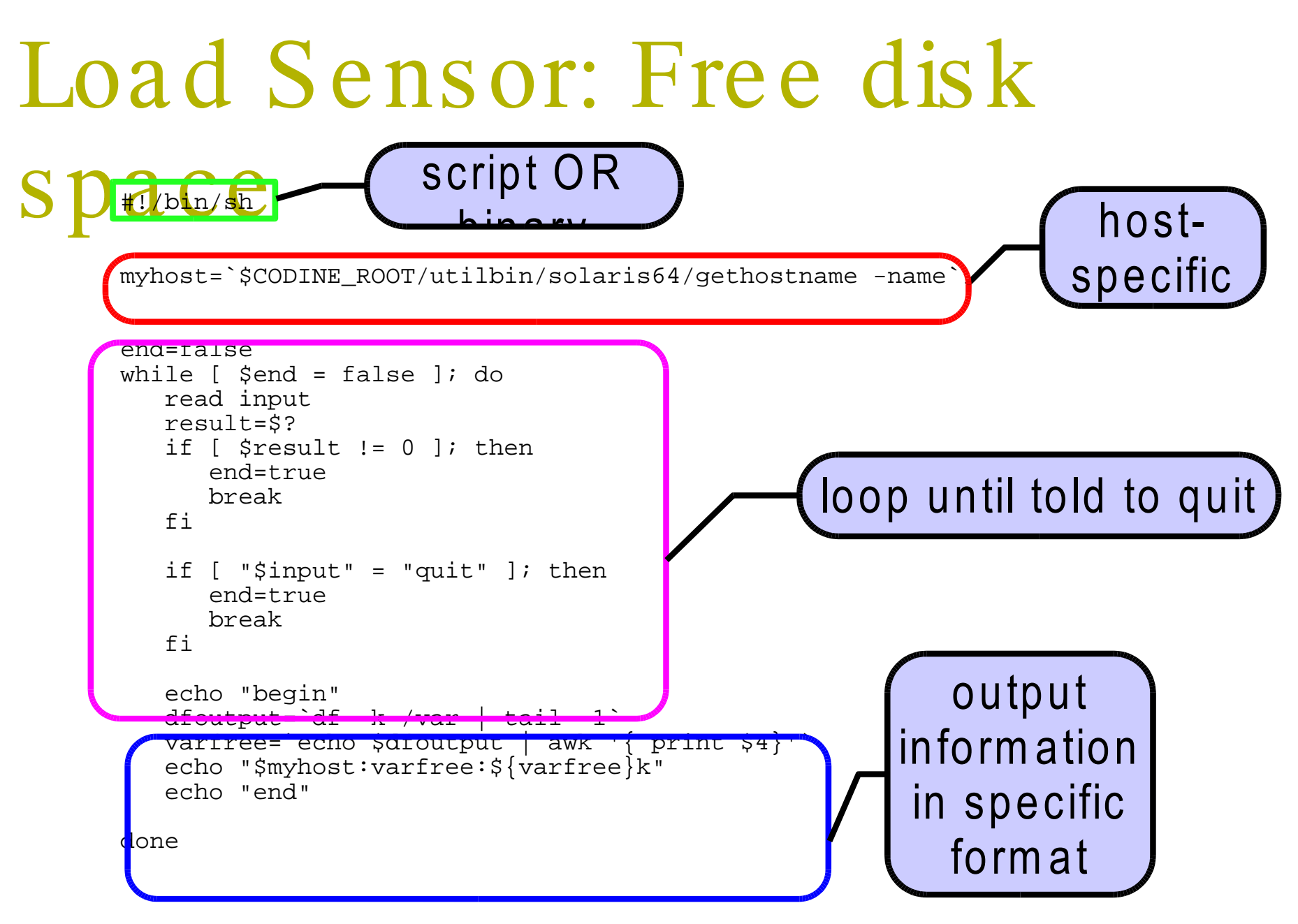

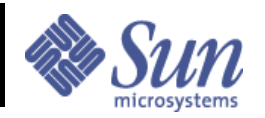

# Consumables: License management

Problem:

For a particular application, there are four floating licenses: two for long jobs, two for short jobs

Requirement:

- Application should only run on two particular hosts out of the whole cluster
- jobs should only run if a license is available.
- at any one time there can only be four instances of the job running: two short jobs and two long.

How would you manage this?

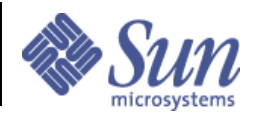

## Consumables: License management

- create global consumables
- set them to zero explicitly wherever they're not desired
- jobs naturally go to whatever queues remains

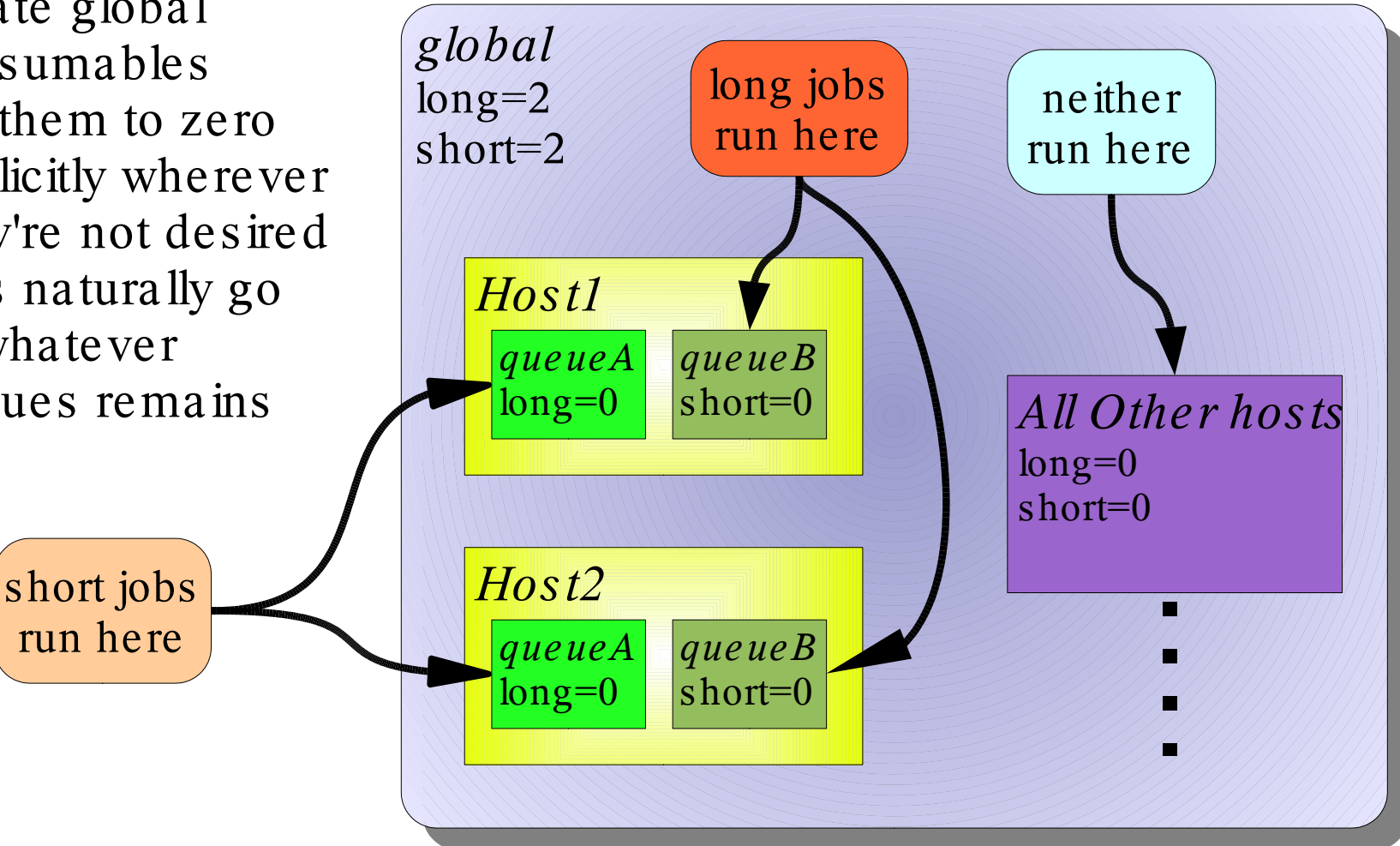

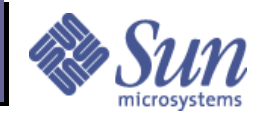

# Queues: Resource sharing

Problem: set base configuration to match needs

Hardware

• 24 x Sun Fire 280R 2 CPU 1GB RAM

Requirements

- interactive  $+$  fast jobs, no more than 16 at a time, runtime $=1$ hr, mem $=256$ M, up to 2 jobs per CPU
- long jobs, no time limit, mem  $\leq 512M$ , only one job per CPU
- suspend long jobs, if needed, to run short jobs, but try to avoid suspending whenever possible
- one job per user, unless resources idle

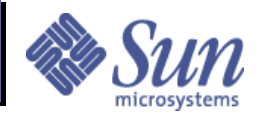

# Queues: Resource sharing

#### **Complexes :** add a new queue complex resource

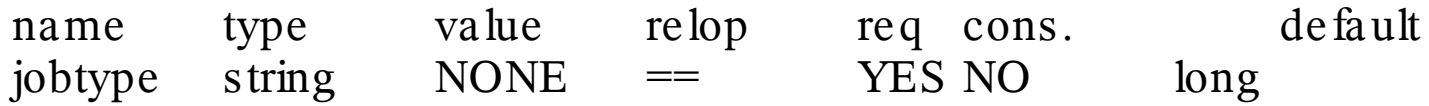

#### **Queues**

on both the two hosts, set up two queues: long and short

- batch only queue; 2 slots, set h vmem to 512M, set jobtype=long
- $\bullet$  batch + interactive queue; 4 slots, make other queue subordinate, set
- h\_rt to 600 seconds, h\_vmem to 256M, set jobtype=short
- on all machines, number the queues in opposite ascending order, eg

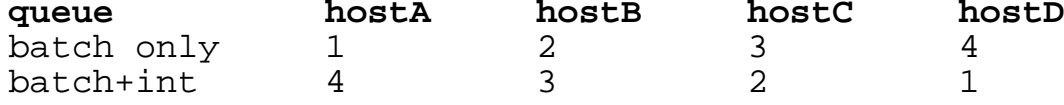

#### **Clus ter**

- set user-sort
- set queue\_sort\_method to seqno

• disable batch+int queues on all but 4 systems (enable on others, eg, if a system goes down)

to run short job: qsub -l jobtype=short shortjob.sh to run interactive job: qrsh /usr/local/bin/myjob to run long job: qsub -l jobtype=long longjob.sh *or* qsub longjob.sh